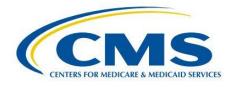

# Measure Management and You

## Welcome!

This month's newsletter provides an overview of the new guide about Technical Expert Panels (TEPs) for patients and their family members and how to find out when a measure will be implemented using CMS Measures Inventory Tool (CMIT). Every edition includes links to the <u>CMS Blueprint</u> (the version in use at the time of publication), as well as a calendar of upcoming events and opportunities.

We hope you find this newsletter useful and we welcome any feedback or suggestions to make it even better. Please send comments or suggestions for future newsletters to <u>MMSSupport@battelle.org</u>.

# A New Guide About Technical Expert Panels (TEPs) for Patients and Their Family Members

Technical Expert Panels (TEPs) help measure developers create highvalue guality measures and gather feedback on various quality measure topics. These panels work best when they are made up of a diverse group of people, which includes patients and their family members or caregivers. As TEP members, they can contribute their perspectives to help create measures that are important and meaningful to patients, as well as help to foster a patient-centered measure development process. CMS encourages measure developers to include in their TEPs a minimum of one patient, family member, or caregiver who can share their experience related to the quality measure topic.

To further support patient, family member, and caregiver participation in TEPs, CMS has developed a new resource called, "Becoming a TEP Member: How Patients, Families, and Caregivers Can Make a Difference on Technical Expert Panels (TEPs) to Improve Quality Measures." The quide, an interactive PDF with clickable links, was designed specifically for patients, family members, and caregivers. It introduces them to TEPs, including why and how to get involved. The guide explains:

- Background information on TEPs and quality measures
- How TEPs work
- Ways that patients and family members can contribute to the goals of a TEP
- How to apply for a TEP
- Next steps once selected for a TEP
- Where to find additional resources

This is a resource for you!

- Patients and family members: If you have experience with the healthcare system as a patient, family member, or caregiver, please consider sharing your perspective by volunteering for a TEP. <u>Review the guide</u> to learn more about TEPs and how to get involved.
- Partner organizations: If your organization serves patients, family members, or other caregivers, please consider <u>sharing this guide</u> with your stakeholders, especially those who you think may be interested in participating in a TEP.

For more information or to share suggestions for additional resources, please contact <u>MMSSupport@battelle.org</u>.

# How to Find out When a Measure Will Be Implemented Using CMIT

If you need to know when a measure will be implemented to track payment or performance dates, you can find this information online by using <u>The CMS Measures Inventory</u> <u>Tool (CMIT)</u>. Follow these steps to find out when a measure will be implemented:

 Search for the measure topic that you're interested in. Type keywords (e.g., hospital 30-day RSMR), National Quality Forum (NQF) ID, or measure titles in the search bar and click on the yellow button with a magnifying glass icon.

Note: You can also use the filters to the left of the results table to search.

- On the left-hand side of the results table, under "FILTERS," click on "Current status."
- In the pop-up window that appears, select "Finalized." Then close the pop-up window by clicking the "x" in the top right corner.

Note: Measures with a status of "finalized" have been finalized in a Federal Rule for use in a CMS program and will be implemented within a designated timeframe.

- In the results that appear, click on the title of a measure you want to know more about.
- 5. Then, click the "PROGRAMS" tab.
- Click on the program(s) for which the measure is marked as "Finalized" (to the right of the program name).
- 7. Scroll down to "Upcoming Status

Changes." In the row that says "Implemented," the "Effective Date" is the date when the measure status changed from "Finalized" to "Implemented" for that specific program.\*

\*Note: Many measures with a finalized status have a defined implementation date, but not all measures will have that information in CMIT. If you find a measure that doesn't have an implementation date, please email

MMSSupport@battelle.org to see if dates are available but not currently listed in CMIT.

For more information about CMIT, please visit the <u>About this Site page</u>. We always welcome feedback on the CMS Measures Inventory – for any questions or comments, please contact <u>MMSSupport@battelle.org</u>.

# CMS Resources for eCQM Development: The Collaborative Measure Development Workspace

The Electronic Clinical Quality Measure (eCQM) Strategy Project is an ongoing effort of the Centers for Medicare & Medicaid Services (CMS) and is part of our ongoing commitment to promote efficiency through health information technology while decreasing burden to providers. CMS has now expanded the Electronic Clinical Quality Improvement (eCQI) Resource Center (RC) to include a <u>Collaborative Measure Development (CMD) Workspace</u>. The CMD Workspace brings together a set of interconnected resources, tools, and processes to promote clarity, transparency, and better interaction across stakeholder communities that develop, implement, and report eCQMs.

The initial release of the CMD Workspace includes a landing page, with information about the five planned modules housed in the Workspace, and the first module to go live, the Data Element Repository (DERep), which contains definitions for standardized eCQM data elements currently used in CMS quality and value-based programs. The DERep clearly presents data element definitions for eCQMs used in CMS' Hospital Quality Reporting Program, Promoting Interoperability Programs, and the Quality Payment Program (QPP). The DERep should provide clarity for clinicians, quality measurement specialists, electronic health record (EHR) vendors, and information technology staff when representing and mapping data required for eCQMs used in these programs. All 16 hospital eCQMs are included in the initial version of the DERep, along with eight QPP eCQMs. The remainder of the QPP eCQMs are planned for publication in the DERep by the end of February 2019.

#### [Article continued on next page]

Look for forthcoming communication on go-live timelines for the other four planned CMD Workspace modules that will include: eCQM Concepts, New eCQM Clinical Workflow, eCQM Test Results, and automated Updates on eCQMs under development.

CMS encourages users to explore the CMD Workspace and DERep. Join the interactive user-centered community and provide feedback at <u>ecqi-resource-center@hhs.gov</u>.

## **Upcoming Events**

#### All times shown are Eastern Time zone

- Pioneers in Quality<sup>™</sup> eCQM Expert to Expert Webinar Series: VTE-1 and VTE-2 eCQMs on February 26, 2019 at 12:00pm
  - Register for the webinar <u>here</u>
- Eligible Clinician eCQMs with Substantive Changes for the 2019 Performance Year on February 27, 2019 at 1:00pm
  - Register for the webinar <u>here</u>
- The Ambulatory Surgical Center Quality Reporting (ASCQR) Program: Back to the Basics on February 27, 2019 at 2:00pm
  - Register for the webinar <u>here</u>
- PCHQR Program Overview: CY 2019 Reporting Requirement on February 28, 2019 at 2:00pm
  - Register for the webinar <u>here</u>

### Upcoming Opportunities

#### Opportunities for **Public Comment** on quality measures

- Development, Reevaluation, and Implementation of Outpatient Outcome/Efficiency Measures
- The Call for Public Comment period opened on February 18, 2019 and closes on Monday, March 18, 2019. Please check the <u>CMS Quality Measures Public Comment Web Page</u> for current Public Comment announcements and summary reports.

#### Opportunities to participate in a <u>Technical Expert Panel (TEP)</u>

- Practitioner Level Opioid Safety Measure Development
- The TEP nomination period opened on February 15, 2019 and closes on March 15, 2019
- MACRA Episode-Based Cost Measures Call for Clinical Subcommittee
  - The TEP nomination period closed on March 20th, but nominations are being accepted on a continuous basis.

Please check the <u>CMS Quality Measures Call for TEP Web Page</u> for current TEP membership lists and meeting summaries.

## New to the Listserv?

New to the listserv or missed a month? Find all our announcements as well as printer-friendly versions of past newsletters <u>here</u>.

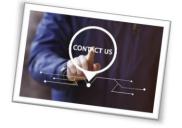

Please send comments and suggestions to <u>MMSSupport@battelle.org</u>